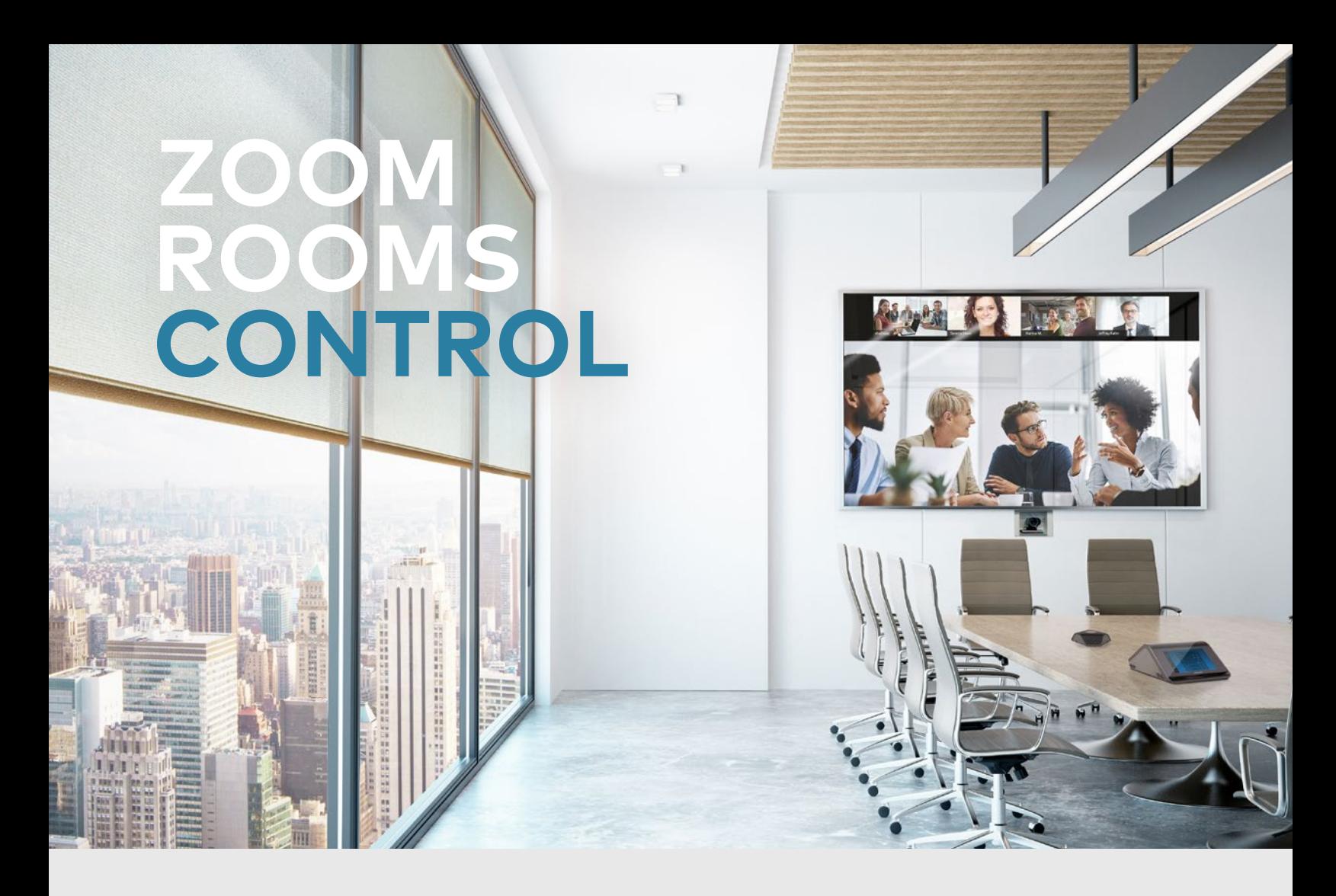

## BETTER MEETINGS START WITH A BETTER MEETING ROOM EXPERIENCE

Now, you can reap the benefits of advanced Crestron room control and automation directly from your Zoom Rooms™ software interface. With the addition of the new module to your Crestron program, you can easily configure controls within Zoom Rooms! Meeting events can even serve as triggers for system logic so you can:

 Create a comfortable, productive environment at the start of every meeting by automatically adjusting shades, temperature, and lights

 Conveniently control audio and video switching on the room display

 Save energy by automatically turning off the display after a meeting has ended

 Add accent lighting to indicate whether you're muted or not – no more surprises

 Provide a single user experience in Zoom Rooms when controlling additional devices or automating the room – no more page flips

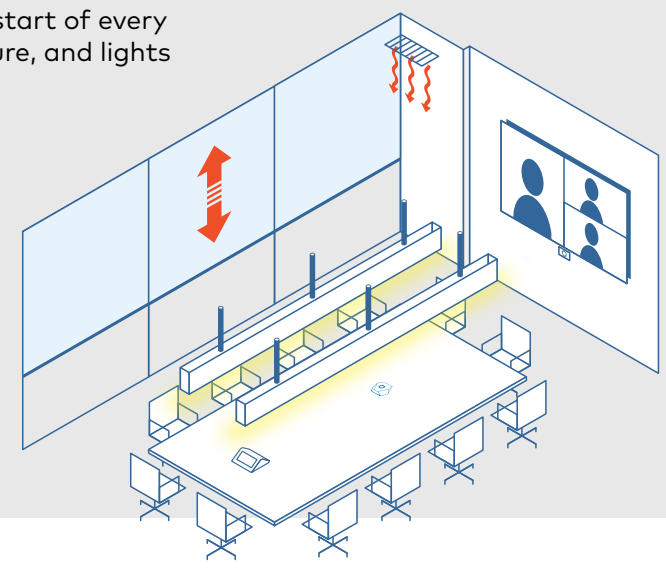

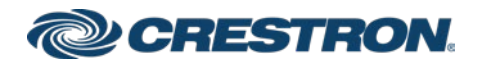

## BETTER AUTOMATION THROUGH NATIVE INTEGRATION

Thanks to native integration with the Zoom Rooms interface, you'll always have the most up-to-date UI, plus the ability to:

 Leverage Zoom Rooms protocols – no modifications needed

 Add control buttons to the Zoom Rooms Controls page

 Control additional hardware and systems via integration with a Crestron control system

 Add custom logic and control; no need for buttons to be linked to specific device functions

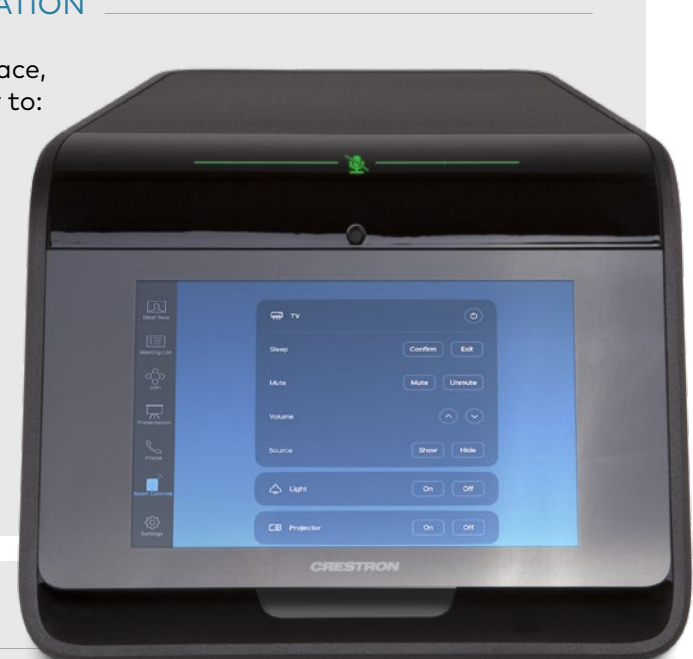

## BETTER CONTROL OPTIONS

The user interface associated with the room can be ANY Zoom Rooms capable interface, including the entire lineup of Crestron Flex Room Systems. Even better, once the configuration data is loaded into the associated Zoom Rooms software, all interfaces will show the same room controls.

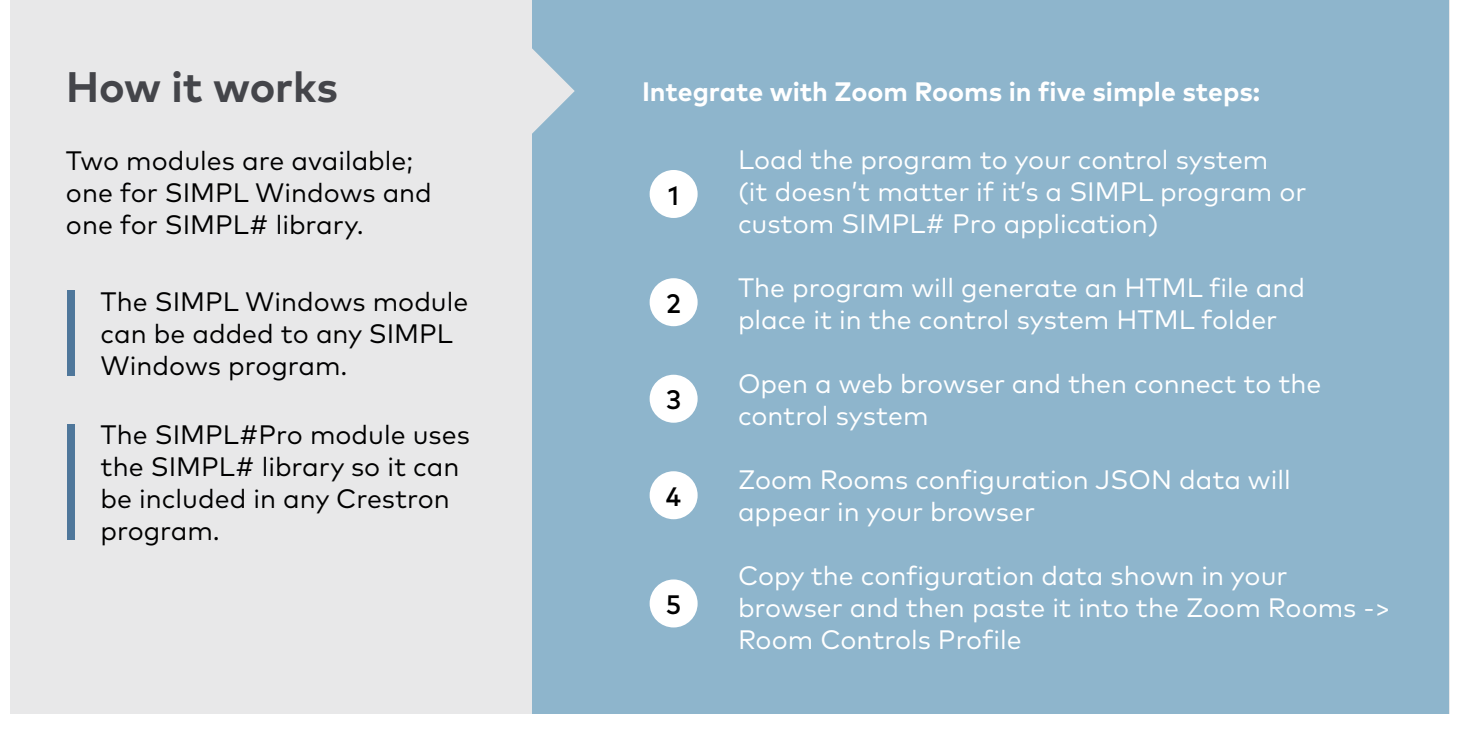

## Questions?

Visit **crestron.com** to learn more about our UC solutions for Zoom Rooms, control systems, and control devices.

**[LEARN MORE](https://www.crestron.com/Products/Control-Hardware-Software/Software/Development-Software/Crestron-Control-for-Zoom-Rooms-Software)**

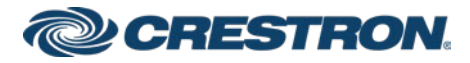

v. 051021<br>All brand names, product names, and trademarks are the property of their respective owners. Certain trademarks, segistered trademarks, and trade names may be used in this<br>document to refer to either the entities not responsible for errors in typography or photography. ©2021 Crestron Electronics, Inc.